## Creating a Faculty Position

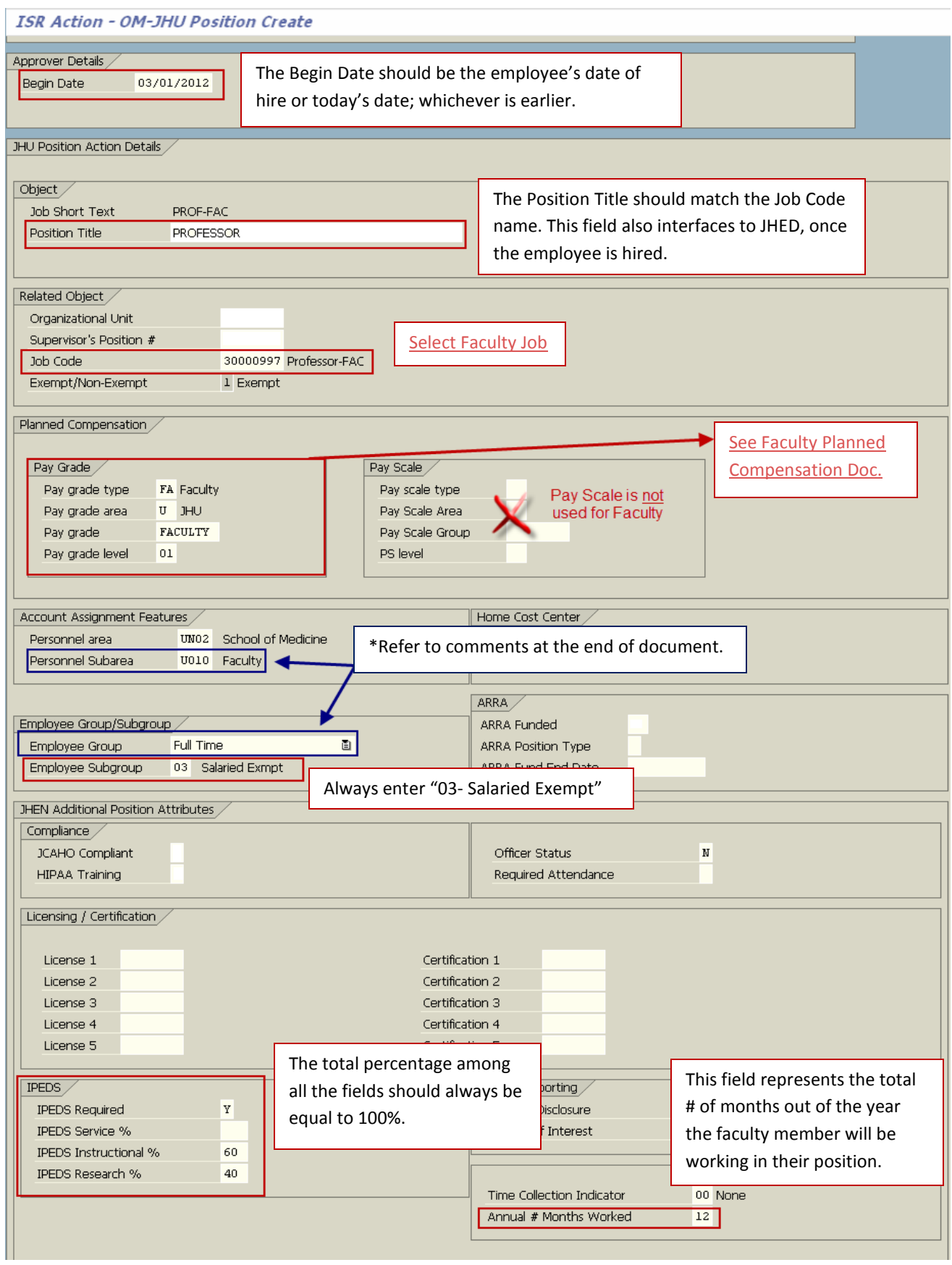

## **\*Personnel Subarea/Employee Group-**

The Personnel Subarea (PSubarea) combined with the Employee Group is what determines the faculty members benefit eligibility.

PSubarea U010 (faculty) - will place the faculty member in the 6% or 12% savings contribution plan. This Psubarea would be used if the faculty member is considered core faculty by your specific school's definition.

*Core Faculty* is defined as: JHU benefit eligible employees whose primary responsibilities are, or are some combination of, research, teaching and professional practice and whose appointment and/or promotion is approved by an advisory board or academic council chaired by the University Provost. They must also hold titles that under applicable division policy are titles that carry tenure or are on the tenure track, or are titles within a core faculty track of the division requiring review and approval by the division's appointment and promotions committee process.

PSubarea U020 (faculty) - will place the faculty member in the 4% or 8% savings contribution plan. This Psubarea is used for those whom are not considered core faculty.